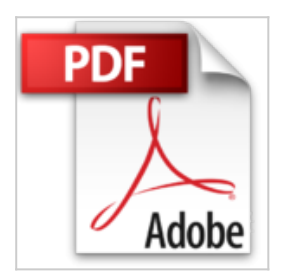

## **iPad 2 Pas à pas Pour les nuls**

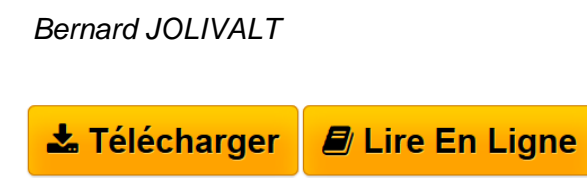

**iPad 2 Pas à pas Pour les nuls** Bernard JOLIVALT

**[Download](http://bookspofr.club/fr/read.php?id=2754031731&src=fbs)** [iPad 2 Pas à pas Pour les nuls ...pdf](http://bookspofr.club/fr/read.php?id=2754031731&src=fbs)

**[Read Online](http://bookspofr.club/fr/read.php?id=2754031731&src=fbs)** [iPad 2 Pas à pas Pour les nuls ...pdf](http://bookspofr.club/fr/read.php?id=2754031731&src=fbs)

## **iPad 2 Pas à pas Pour les nuls**

Bernard JOLIVALT

**iPad 2 Pas à pas Pour les nuls** Bernard JOLIVALT

340 pages Extrait Extrait de l'introduction

L'iPad est une tablette aux multiples usages. La première m utilisation qui vient à l'esprit est la lecture des livres électroniques, mais paradoxalement, l'application iBooks permettant de lire les livres vendus sur l'App Store, ou les livres au format PDF, n'est pas livrée d'office avec l'iPad. Il faut la télécharger (l'application est gratuite). En ne la mettant pas en vedette, Apple a peut-être préféré mettre en avant les autres usages de la tablette. L'iPad est en effet tout à la fois une messagerie doublée d'un navigateur Web qui n'a rien à envier à son équivalent sur le Mac ou le PC.

Des dizaines de milliers d'applications font de l'iPad un appareil aux infinies possibilités bureautique, avec les application de traitement de texte, tableur et présentation Pages, Numbers et Keynote, information avec quantité d'applications de presse écrite, radio et télévision, jeux, style de vie, vie pratique, etc.

L'iPad 2 Pour les Nuls Pas à pas a été conçu dans deux buts. Le premier est de faire le tour des principales fonctionnalités de l'iPad afin de bien connaître votre tablette. Le second est d'apporter une solution à un problème ponctuel. Reportez-vous à la table des matières ou mieux, à l'index, afin de localiser la page qui vous intéresse, puis effectuez les étapes. Dans la plupart des pages, des astuces et conseils vous permettront d'exploiter mieux encore votre iPad. Présentation de l'éditeur

Ce livre tout en couleur va vous faire découvrir toutes les facettes de votre nouveau petit bijou : musique, vidéo, géolocalisation, lecture de ebook, téléchargementd'applications sur l'Apple Store, jeux, emails, etc.

**Au Programme :**

Synchroniser l'iPad tout sur les réglages Calendriers, alarmes, etc.

Gérer les contacts Le courrier électronique Connexions 3G ou Wi-Fi

Surfer sur le Web Gérer les applications Gérer le temps Ne pas perdre le nord La géolocalisation télécharger et lire des ebooks

Enregistrer ses (bonnes) idées connexion iPad/TV

## L'iPad musicien

audiovisuel Gérer les applications achetées

Biographie de l'auteur

Bernard Jolivalt, est l'auteur de plus d'une vingtaine de livres informatiques sur des sujets allant de la 3D, l'un de ses passions en passant par Excel ou l'iPhone 4. Il pratique l'outil informatique depuis plus de 25 ans et a traduit près de 150 ouvrages depuis ses débuts. Il est l'auteur notamment de *iPhone 4 Pas à pas pour les Nuls*.

Download and Read Online iPad 2 Pas à pas Pour les nuls Bernard JOLIVALT #6A0L3IHXC5B

Lire iPad 2 Pas à pas Pour les nuls par Bernard JOLIVALT pour ebook en ligneiPad 2 Pas à pas Pour les nuls par Bernard JOLIVALT Téléchargement gratuit de PDF, livres audio, livres à lire, bons livres à lire, livres bon marché, bons livres, livres en ligne, livres en ligne, revues de livres epub, lecture de livres en ligne, livres à lire en ligne, bibliothèque en ligne, bons livres à lire, PDF Les meilleurs livres à lire, les meilleurs livres pour lire les livres iPad 2 Pas à pas Pour les nuls par Bernard JOLIVALT à lire en ligne.Online iPad 2 Pas à pas Pour les nuls par Bernard JOLIVALT ebook Téléchargement PDFiPad 2 Pas à pas Pour les nuls par Bernard JOLIVALT DociPad 2 Pas à pas Pour les nuls par Bernard JOLIVALT MobipocketiPad 2 Pas à pas Pour les nuls par Bernard JOLIVALT EPub

## **6A0L3IHXC5B6A0L3IHXC5B6A0L3IHXC5B**